Solve this problem by modifying a copy of  $http://www.ee.lsu.edu/v/2000/hw01.v. Use Les$ son 7 of the ModelSim tutorial for instructions on using the simulator as described in the references web page, http://www.ee.lsu.edu/v/ref.html. Instructions for submitting a solution will be given later.

**Problem 1:** Write two Verilog descriptions of the following circuit. The circuit has a four-bit input on which integers will appear. If the integer is equal to 2 or 9 the output should be 1, otherwise the output should be zero. One description, in a module named number\_detect\_es, should be explicit structural, and the other should be implicit structural in a module named number\_detect\_is.

**Problem 2:** Write a testbench for the descriptions above. Test all possible inputs. Name the testbench module test\_number\_detect.

**Problem 3:** The structural module below, when finished, is to produce a pulse of duration 3 ns on output o starting 4ns after a positive edge on input i, but only if i is 1 for at least 2ns. (The finished module will remain structural.) Correct operation is shown in the sample timing below where there are three pulses on input i. No output pulse appears at 14ns because the input is 1 for only 1ns. Pulses on o are produced for the next two positive edges on i. The testbench code used to generate the waveforms is in module test\_pos\_edge, already written.

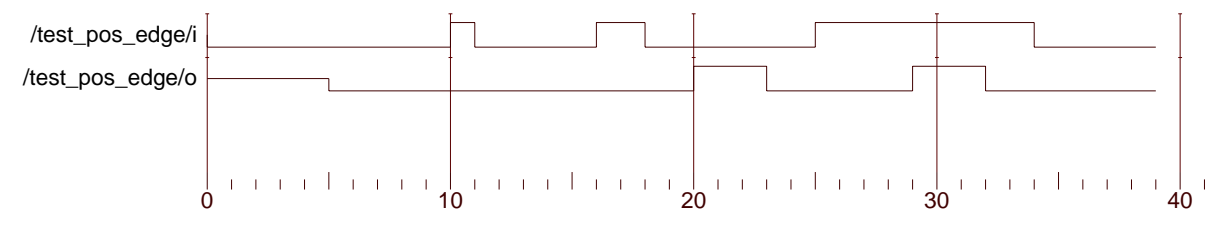

Entity:test\_pos\_edge Architecture: Date: Wed Feb 02 17:54:43 CST 2000 Row: 1 Page: 1

```
module pos_edge_trigger(o,i);
 input i;
 output o;
wire noti;
 wire preout;
assign o = preout;
not (noti,i);
 and (preout,i,noti);
```
## endmodule // pos\_edge\_trigger

Add delay specifications so that the module works as described. Add **only** delay specifications, nothing else. Don't add gates, don't add modules, and especially don't add behavioral code.